# **Not Displaying Cmd Window Windows 8 A 2218.htm**

**Ian Pickup**

### **DICOM Structured Reporting** David A. Clunie,2000

Coast Pilot 7 noaa, 2011-06-10 Edition 48 for 2016. The app links to charts, aerial photos, embedded videos, every marina, email support group, all port authorities, the wind charts, every anchorage, worldwide harbors, the tides, engine troubleshooting, all the weather, local knowledge, every dive site, every seabird, every pelagic fish, how to catch fish, animated knots, tips, Cruisers Forum, suggested itineraries, the nav rules, the ocean currents, all safety information, USCG, outboard engines, vessel traffic services, the radio frequencies, videos, every dock, every fuel supply, food, restaurants & supermarkets, every lighthouse, repairs, marine parks, general knowledge, your safety & security, sightseeing, the dive sites, all necessary books, USCG accident reports, safety check, Facebook group, Pinterest, Instagram, the nightlife, Crewfinder, Tumblr, Scuttlebutt, Snapchat group, Tripadvisor, environmental issues, all warnings, Chatbot, Live cams, Livestream, Events, Regulations, Wikipedia, put up your photos & videos, email group, Cruisers Forum, BoatBuzz, Top 20 sailing blogs, Links to all Gov agencies, official alerts & warnings and more... +The app on your phone, tablet and computer ready for any situation. + Link to First Aid and Sea Survival. + Phone and email out of the app. + Your screen can become a full screen weather radar. + See the surrounding ships in real time on your screen with a link to AIS. + View updated charts using online chart viewer. + Before departure download and print current charts in booklet form. Topics in this Pilot include channel descriptions, piracy, safety, anchorages, cloud cover, local winds, humidity, temperatures, bridge and cable clearances, dangerous waves, currents, tide and water levels, prominent features, visibility, cyclones, storms, fog, precipitation, pilotage, towage, weather, ice conditions, wharf descriptions, dangers, routes, traffic separation schemes, small-craft facilities, and Federal regulations applicable to navigation. GENERAL INFORMATION This is a huge resource on the app with hundreds of useful links to Government, USCG, Wikipedia etc. Chapter 2. NAVIGATION REGULATIONS The complete online updated Code of Federal Regulations is linked in the app. Chapter 3. California, Oregon, and Washington Chapter 4. San Diego to Point Arguello, California Chapter 5. CHANNEL ISLANDS. This chapter describes the eight Channel Islands They include the four islands of the southern group-San Clemente, Santa Catalina, San Nicolas, and Santa Barbara; Chapter 6. Point Arguello to San Francisco Bay, California Chapter 7. San Francisco Bay, California. Chapter 8. San Francisco Bay to Point St. George, California. This chapter describes Bodega Bay, Tomales Bay, Noyo River and Anchorage, Shelter Cove, Humboldt Bay. Chapter 9. Chetco River to

Columbia River, Oregon This chapter describes 200 miles of the Oregon coast from the mouth of the Chetco River to the mouth of the Columbia River. Chapter 10. Columbia River, Oregon and Washington This chapter describes the Columbia River from its mouth at the Pacific Ocean to the head of navigation above Richland, Chapter 11. Columbia River to Strait of Juan De Fuca, Washington This chapter describes the Pacific coast of the State of Washington from the Washington-Oregon border at the mouth of the Columbia River Chapter 12. Strait of Juan De Fuca and Georgia, Washington. This chapter includes the Strait of Juan de Fuca, Sequim Bay, Port Discovery, the San Juan Islands and its various passages and straits, Deception Pass, Fidalgo Island, Chapter 13. Puget Sound, Washington This chapter describes Puget Sound and its numerous inlets, bays, and passages, and the waters of Hood Canal, Chapter 14. HAWAII The Hawai'ian Islands an archipelago, consist of eight large islands, plus many islets, reefs, and shoals, strung out from SE to NW for 1,400 nautical miles in the north-central Pacific Ocean. Chapter 15. PACIFIC ISLANDS

 **The Senate Intelligence Committee Report on Torture (Academic Edition)** Senate Select Committee On Intelligence,2020-02-18 The study edition of book the Los Angeles Times called, The most extensive review of U.S. intelligence-gathering tactics in generations. This is the complete Executive Summary of the Senate Intelligence Committee's investigation into the CIA's interrogation and detention programs -- a.k.a., The Torture Report. Based on over six million pages of secret CIA documents, the report details a covert program of secret prisons, prisoner deaths, interrogation practices, and cooperation with other foreign and domestic agencies, as well as the CIA's efforts to hide the details of the program from the White House, the Department of Justice, the Congress, and the American people. Over five years in the making, it is presented here exactly as redacted and released by the United States government on December 9, 2014, with an introduction by Daniel J. Jones, who led the Senate investigation. This special edition includes: • Large, easy-to-read format. • Almost 3,000 notes formatted as footnotes, exactly as they appeared in the original report. This allows readers to see obscured or clarifying details as they read the main text. • An introduction by Senate staffer Daniel J. Jones who led the investigation and wrote the report for the Senate Intelligence Committee, and a forward by the head of that committee, Senator Dianne Feinstein.

 **Effective Oracle by Design** Thomas Kyte,2003-09-12 Tom Kyte of Oracle Magazine's "Ask Tom" column has written the definitive guide to designing and building high-performance, scalable Oracle applications. The book covers schema design, SQL and PL/SQL, tables and indexes, and much more. From the exclusive publisher of Oracle Press books, this is a must-have resource for all Oracle developers and DBAs.

 **The Robotic Process Automation Handbook** Tom Taulli,2020-02-28 While Robotic Process Automation (RPA) has been around for about 20 years, it has hit an inflection point because of the convergence of cloud computing, big data and AI. This book shows you how to leverage RPA effectively in your company to automate repetitive and rules-based processes, such as scheduling, inputting/transferring data, cut and paste, filling out forms, and search. Using practical aspects of implementing the technology (based on case studies and industry best practices), you'll see how companies have been able to realize substantial ROI (Return On Investment) with their implementations, such as by lessening the need for hiring or outsourcing. By understanding the core concepts of RPA, you'll also see that the technology significantly increases compliance – leading to fewer issues with regulations – and minimizes costly errors. RPA software revenues have recently soared by over 60 percent, which is the fastest ramp in the tech industry, and they are expected to exceed \$1 billion by the end of 2019. It is generally seamless with legacy IT environments, making it easier for companies to pursue a strategy of digital transformation and can even be a gateway to AI. The Robotic Process Automation Handbook puts everything you need to know into one place to be a part of this wave. What You'll Learn Develop the right strategy and planDeal with resistance and fears from employeesTake an indepth look at the leading RPA systems, including where they are most effective, the risks and the costsEvaluate an RPA system Who This Book Is For IT specialists and managers at mid-to-large companies

**Policing on American Indian Reservations** Stewart Wakeling,2001

**Commerce Business Daily** ,1998-03

 **Deploying PowerHA Solution with AIX HyperSwap** Octavian Lascu,Yuying Feng,Bing He,Peter YH Lee,Bao Jun Qin,Theeraphong Thitayanun,Marian Tomescu,Xu Dong Zhang,IBM Redbooks,2014-10-02 This IBM® RedpaperTM publication will help you plan, install, tailor, and configure the new IBM PowerHA® with IBM HyperSwap® clustering solution. PowerHA with HyperSwap adds transparent storage protection for replicated storage, improving overall system availability by masking storage failures. The PowerHA cluster is an Extended Distance cluster with two sites. It manages, in principle, the replicated storage infrastructure through HyperSwap functionality. The storage is provided by two DS8800s configured to replicate each other using Metro Mirror Peer-to-Peer Remote Copy (PPRC) synchronous replication. DS8800 supports in-band (SCSI commands) communication, which is used to manage (and automate) the replication using IBM AIX® HyperSwap framework and PowerHA automation and management capabilities.

 Coast Pilot 4 Noaa,2011-06-04 This is edition 46 for 2016. The descriptions are from the official United States Coast Pilot updated to Sept 2015. Additional information is included with a free app on your phone or tablet, Apple or Android.Cape Henry to Key West.Cape Henry to Cape Lookout Cape Lookout to Cape Fear Cape Fear to Charleston Harbor Charleston Harbor to Savannah R. Savannah River to St. Johns RiverSt. Johns River St. Johns River to Miami Miami to Key West :Intracoastal WaterwayThere is a QR code for a free installation of an app to your phone or tablet.Every Island, Every Tour, Every Anchorage, Every Walk, Every Dive, Every Animal, Every Regulation, Every Camp site, Every Boat, Every Room, Every Fish, Every Restaurant, Every Snorkel, Every Danger, Every Bird, Every Activity, Every Thing, Every Price, EVERY THING. \* Videos \* Photos \* Maps \* Sketches \* Notes \* Hyperlinks \* Things To Do \* Opinions \* Blogs & Reviews The file contains links to thousands of useful pieces of information. Everything from the weather, the winds, Utube, the formalities and regulations, to blogs and photos, things to do, events, anchorages, the people, costs, the pilot charts, pirates, marinas, google earth, camping, cell phone coverage, walking, flights, ferries, nightlife, boatyards, history, repairs, currency, addresses, communications, repairers, snorkeling, fishing workshop, diving, flora, the animals, online charts, updates, the parks, local food, the restaurants, hotels and accommodation, Wikipedia, Noonsite, sailing guides online, diesel engine troubleshooting & repair, your float plan, every Gov Dept., the Nav Rules, Sailing Directions, etc. Using your phone or tablet you can email out of the book to the editors. Instantly see the actual site on google earth. And more..... Your phone or tablet screen will display the current weather radar. Also your screen can display surrounding shipping using links to AIS technology.Coast Pilot 1 covers the coasts of Maine, New Hampshire, and part of Massachusetts, from West Quoddy Head in Maine to Provincetown in Massachusetts. Major ports are at Portsmouth, NH and Boston, MA. Coast Pilot 2 covers the Atlantic coast from Cape Cod to Sandy Hook, embracing part of the Massachusetts coast and all of the coasts of Rhode Island, Connecticut, and New York. Coast Pilot 3 covers the Atlantic coast from Sandy Hook to Cape Henry, including the New Jersey Coast, Delaware Bay, Philadelphia, the Delaware - Maryland - Virginia coast, and the Chesapeake Bay. Coast Pilot 4 covers the Atlantic coast of the United States from Cape Henry to Key West. Coast Pilot 5 covers the Gulf of Mexico from Key West, FL to the Rio Grande. This area is generally low and mostly sandy, presenting no marked natural features to the mariner approaching from seaward. so covers Puerto Rico and the Virgin Islands. Coast Pilot 6 covers the Great Lakes system, including Lakes Ontario, Erie, Huron, Michigan, and Superior, their connecting waters, and the St. Lawrence River. Coast Pilot 7 covers the rugged United States coast of California, Oregon and Washington,

between Mexico on the south and Canadas British Columbia on the north. Coast Pilot 7 also includes Hawaii and other United States territories in the South Pacific. Coast Pilot 8 covers the panhandle section of Alaska between the south boundary and Cape Spencer. In this volume, general ocean coastline is only 250 nautical miles, but tidal shoreline totals 11,085 miles.Coast Pilot 9 deals with the Pacific and Arctic coasts of Alaska from Cape Spencer to the Beaufort Sea. General ocean coastline totals 5,520 nautical miles, and tidal shoreline totals 18,377 miles.

 **Coast Pilot 2** ,2021-10-26 Coast Pilot 2 covers the Atlantic coast from Cape Cod to Sandy Hook, embracing part of the Massachusetts coast and all of the coasts of Rhode Island, Connecticut, and New York.Paper Size: 8.0 x 11.0

 Thinking about Deterrence Air Univeristy Press,2014-09-01 With many scholars and analysts questioning the relevance of deterrence as a valid strategic concept, this volume moves beyond Cold War nuclear deterrence to show the many ways in which deterrence is applicable to contemporary security. It examines the possibility of applying deterrence theory and practice to space, to cyberspace, and against non-state actors. It also examines the role of nuclear deterrence in the twenty-first century and reaches surprising conclusions.

 **Coast Pilot 1** noaa,2011-05-31 Edition 45 / 2015. This book was uploaded in 2015 with latest updates. An interactive pdf is free with this book. Point your QR scanner on your phone at the code and the document will download. The pdf gives real time links to port authorities, marinas, USCG, AIS (see the ships on your screen), updates, Code of Regulations, warnings, wind charts, Wikipedia, weather, Facebook forum, cruisers forum, photos, videos, accident report, safety check, and useful information. The United States Coast Pilot consists of a series of nautical books that cover a variety of information important to navigators of coastal and intracoastal waters and the Great Lakes. Issued in nine volumes, they contain supplemental information that is difficult to portray on a nautical chart. Topics in the Coast Pilot include channel descriptions, anchorages, bridge and cable clearances, currents, tide and water levels, prominent features, pilotage, towage, weather, ice conditions, wharf descriptions, dangers, routes, traffic separation schemes, small-craft facilities, and Federal regulations applicable to navigation. Coast Pilot 1 covers the coasts of Maine, New Hampshire, and part of Massachusetts, from West Quoddy Head in Maine to Provincetown in Massachusetts. Major ports are at Portsmouth, NH and Boston, MA. Coast Pilot 2 covers the Atlantic coast from Cape Cod to Sandy Hook, embracing part of the Massachusetts coast and all of the coasts of Rhode Island, Connecticut, and New York. Coast Pilot 3 covers the Atlantic coast from Sandy Hook to Cape Henry, including the New Jersey Coast, Delaware Bay,

Philadelphia, the Delaware - Maryland - Virginia coast, and the Chesapeake Bay. Coast Pilot 4 covers the Atlantic coast of the United States from Cape Henry to Key West. Coast Pilot 5 covers the Gulf of Mexico from Key West, FL to the Rio Grande. This area is generally low and mostly sandy, presenting no marked natural features to the mariner approaching from seaward. so covers Puerto Rico and the Virgin Islands. Coast Pilot 6 covers the Great Lakes system, including Lakes Ontario, Erie, Huron, Michigan, and Superior, their connecting waters, and the St. Lawrence River. Coast Pilot 7 covers the rugged United States coast of California, Oregon and Washington, between Mexico on the south and Canadas British Columbia on the north. Coast Pilot 7 also includes Hawaii and other United States territories in the South Pacific. Coast Pilot 8 covers the panhandle section of Alaska between the south boundary and Cape Spencer. In this volume, general ocean coastline is only 250 nautical miles, but tidal shoreline totals 11,085 miles. Coast Pilot 9 deals with the Pacific and Arctic coasts of Alaska from Cape Spencer to the Beaufort Sea. General ocean coastline totals 5,520 nautical miles, and tidal shoreline totals 18,377 miles. Coast Pilot 10 consists of excerpts taken from other coast pilots with reference to the Intercoastal Waterway **Across the Spanish Main** Harry Collingwood,

 **Chart No. 1** Nima,2010 Chart Number One is essential to correct and accurate use of nautical charts. More than a chart, it is a book that defines the symbols, abbreviations and terms used on charts. It also provides important information about buoys, light visibility (range) and aids to navigation. This new and improved edition from Paradise Cay is a complete and accurate high quality reproduction of information provided by NOAA and NIMA.

#### Toxicological Profile for Tin and Compounds ,1992

 Interagency Report on the Status of International Cybersecurity Standardization for the Internet of Things (IoT) Mike Hogan,2018 The Interagency International Cybersecurity Standardization Working Group (IICS WG) was established in December 2015 by the National Security Council s Cyber Interagency Policy Committee. Its purpose is to coordinate on major issues in international cybersecurity standardization and thereby enhance U.S. federal agency participation in the process. Effective U.S. Government participation involves coordinating across the federal government and working with the U.S. private sector. The U.S. relies more heavily on the private sector for standards development than do many other countries. Companies and industry groups, academic institutions, professional societies, consumer groups, and other interested parties are major contributors to this process. Further, the many Standards Developing Organizations (SDOs) which provide the infrastructure for the standards development are overwhelmingly

*7*

private sector organizations. On April 25, 2017, the IICS WG established an Internet of Things (IoT) Task Group to determine the current state of international cybersecurity standards development for IoT. This report is intended for use by the working group member agencies to assist them in their standards planning and to help coordinate U.S. Government participation in international cybersecurity standardization for IoT. Other organizations may also find this document useful in their planning.

 The Geology of Somalia R. Lee Hadden,Topographic Engineering Center,U. S. Army Corps of Engineers,2011-01-01 This bibliography on the geographical, water and geological information ofSomalia was begun to fill a request for current information on that war tornstate. This bibliography brings together selected citations from a variety ofdifferent cartographic, geographical, geological and hydrological resourcesand a number of specialized library collections. Most of the citations havelocation information on where these items can be located and either used onsite, or borrowed through interlibrary loan, or where copies of the itemscan be purchased from the originating source, or through commercial documentdelivery services.

**Tsunami Warning Center Reference Guide** ,2007

Immerse yourself in the artistry of words with Crafted by is expressive creation, **Not Displaying Cmd Window Windows 8 A 2218.htm** . This ebook, presented in a PDF format ( Download in PDF: \*), is a masterpiece that goes beyond conventional storytelling. Indulge your senses in prose, poetry, and knowledge. Download now to let the beauty of literature and artistry envelop your mind in a unique and expressive way.

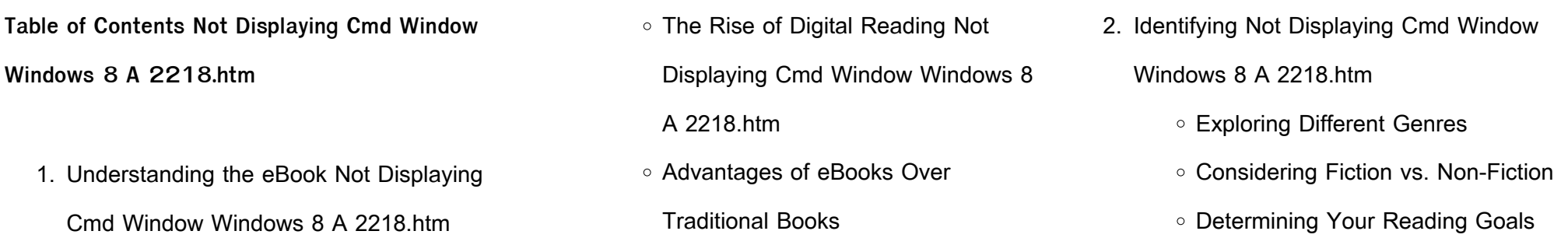

- 3. Choosing the Right eBook Platform
	- Popular eBook Platforms
	- Features to Look for in an Not
		- Displaying Cmd Window Windows 8
	- A 2218.htm
	- User-Friendly Interface
- 4. Exploring eBook Recommendations from Not Displaying Cmd Window Windows 8 A 2218.htm
	- Personalized Recommendations
	- Not Displaying Cmd Window Windows 8 A 2218 htm User Reviews and Ratings
	- Not Displaying Cmd Window Windows 8 A 2218.htm and Bestseller Lists
- 5. Accessing Not Displaying Cmd Window Windows 8 A 2218.htm Free and Paid eBooks
	- Not Displaying Cmd Window
		- Windows 8 A 2218 htm Public

Domain eBooks

- Not Displaying Cmd Window Windows 8 A 2218.htm eBook
	- Subscription Services
- Not Displaying Cmd Window Windows 8 A 2218.htm Budget-Friendly Options
- 6. Navigating Not Displaying Cmd Window Windows 8 A 2218.htm eBook Formats o ePub, PDF, MOBI, and More
	- Not Displaying Cmd Window Windows 8 A 2218.htm Compatibility with Devices
	- Not Displaying Cmd Window Windows 8 A 2218.htm Enhanced eBook Features
- 7. Enhancing Your Reading Experience Adjustable Fonts and Text Sizes of Not Displaying Cmd Window Windows 8 A 2218 htm
	- Highlighting and Note-Taking Not
- Displaying Cmd Window Windows 8 A 2218.htm
- $\circ$  Interactive Elements Not Displaying Cmd Window Windows 8 A 2218.htm
- 8. Staying Engaged with Not Displaying Cmd Window Windows 8 A 2218.htm
	- Joining Online Reading **Communities**
	- Participating in Virtual Book Clubs
	- Following Authors and Publishers Not Displaying Cmd Window Windows 8 A 2218 htm
- 9. Balancing eBooks and Physical Books Not Displaying Cmd Window Windows 8 A 2218.htm
	- Benefits of a Digital Library
	- Creating a Diverse Reading Collection Not Displaying Cmd Window Windows 8 A 2218.htm
- 10. Overcoming Reading Challenges

Exploring Educational eBooks

- Integration of Multimedia Elements
- o Interactive and Gamified eBooks

**Not Displaying Cmd Window Windows 8 A 2218.htm Introduction**

14. Embracing eBook Trends

In todays digital age, the availability of Not Displaying Cmd Window Windows 8 A 2218.htm books and manuals for download has revolutionized the way we access information. Gone are the days of physically flipping through pages and carrying heavy textbooks or manuals. With just a few clicks, we can now access a wealth of knowledge from the comfort of our own homes or on the go. This article will explore the advantages of Not Displaying Cmd Window Windows 8 A 2218.htm books and manuals for download, along with some popular platforms that offer these resources. One of the significant advantages of Not Displaying Cmd Window

# **Not Displaying Cmd Window Windows 8 A 2218.htm**

Windows 8 A 2218.htm books and manuals for download is the cost-saving aspect. Traditional books and manuals can be costly, especially if you need to purchase several of them for educational or professional purposes. By accessing Not Displaying Cmd Window Windows 8 A 2218.htm versions, you eliminate the need to spend money on physical copies. This not only saves you money but also reduces the environmental impact associated with book production and transportation. Furthermore, Not Displaying Cmd Window Windows 8 A 2218.htm books and manuals for download are incredibly convenient. With just a computer or smartphone and an internet connection, you can access a vast library of resources on any subject imaginable. Whether youre a student looking for textbooks, a professional seeking industryspecific manuals, or someone interested in selfimprovement, these digital resources provide an efficient and accessible means of acquiring

- Dealing with Digital Eye Strain
- Minimizing Distractions
- Managing Screen Time
- 11. Cultivating a Reading Routine Not

Displaying Cmd Window Windows 8 A 2218.htm

> ○ Setting Reading Goals Not Displaying Cmd Window Windows 8

A 2218.htm

- Carving Out Dedicated Reading Time
- 12. Sourcing Reliable Information of Not Displaying Cmd Window Windows 8 A 2218.htm
	- Fact-Checking eBook Content of Not Displaying Cmd Window Windows 8 A 2218.htm
	- Distinguishing Credible Sources
- 13. Promoting Lifelong Learning
	- Utilizing eBooks for Skill

Development

knowledge. Moreover, PDF books and manuals offer a range of benefits compared to other digital formats. PDF files are designed to retain their formatting regardless of the device used to open them. This ensures that the content appears exactly as intended by the author, with no loss of formatting or missing graphics. Additionally, PDF files can be easily annotated, bookmarked, and searched for specific terms, making them highly practical for studying or referencing. When it comes to accessing Not Displaying Cmd Window Windows 8 A 2218.htm books and manuals, several platforms offer an extensive collection of resources. One such platform is Project Gutenberg, a nonprofit organization that provides over 60,000 free eBooks. These books are primarily in the public domain, meaning they can be freely distributed and downloaded. Project Gutenberg offers a wide range of classic literature, making it an excellent resource for literature enthusiasts.

Another popular platform for Not Displaying Cmd Window Windows 8 A 2218.htm books and manuals is Open Library. Open Library is an initiative of the Internet Archive, a non-profit organization dedicated to digitizing cultural artifacts and making them accessible to the public. Open Library hosts millions of books, including both public domain works and contemporary titles. It also allows users to borrow digital copies of certain books for a limited period, similar to a library lending system. Additionally, many universities and educational institutions have their own digital libraries that provide free access to PDF books and manuals. These libraries often offer academic texts, research papers, and technical manuals, making them invaluable resources for students and researchers. Some notable examples include MIT OpenCourseWare, which offers free access to course materials from the Massachusetts Institute of Technology, and the Digital Public

Library of America, which provides a vast collection of digitized books and historical documents. In conclusion, Not Displaying Cmd Window Windows 8 A 2218.htm books and manuals for download have transformed the way we access information. They provide a costeffective and convenient means of acquiring knowledge, offering the ability to access a vast library of resources at our fingertips. With platforms like Project Gutenberg, Open Library, and various digital libraries offered by educational institutions, we have access to an ever-expanding collection of books and manuals. Whether for educational, professional, or personal purposes, these digital resources serve as valuable tools for continuous learning and self-improvement. So why not take advantage of the vast world of Not Displaying Cmd Window Windows 8 A 2218.htm books and manuals for download and embark on your journey of knowledge?

**FAQs About Not Displaying Cmd Window Windows 8 A 2218.htm Books**

**What is a Not Displaying Cmd Window Windows 8 A 2218.htm PDF?** A PDF (Portable Document Format) is a file format developed by Adobe that preserves the layout and formatting of a document, regardless of the software, hardware, or operating system used to view or print it. **How do I create a Not Displaying Cmd Window Windows 8 A 2218.htm PDF?** There are several ways to create a PDF: Use software like Adobe Acrobat, Microsoft Word, or Google Docs, which often have built-in PDF creation tools. Print to PDF: Many applications and operating systems have a "Print to PDF" option that allows you to save a document as a PDF file instead of printing it on paper. Online converters: There are various online tools that can convert different file types to PDF. **How do I edit a Not Displaying Cmd Window Windows 8 A 2218.htm PDF?**

Editing a PDF can be done with software like Adobe Acrobat, which allows direct editing of text, images, and other elements within the PDF. Some free tools, like PDFescape or Smallpdf, also offer basic editing capabilities. **How do I convert a Not Displaying Cmd Window Windows 8 A 2218.htm PDF to another file format?** There are multiple ways to convert a PDF to another format: Use online converters like Smallpdf, Zamzar, or Adobe Acrobats export feature to convert PDFs to formats like Word, Excel, JPEG, etc. Software like Adobe Acrobat, Microsoft Word, or other PDF editors may have options to export or save PDFs in different formats. **How do I password-protect a Not Displaying Cmd Window Windows 8 A 2218.htm PDF?** Most PDF editing software allows you to add password protection. In Adobe Acrobat, for instance, you can go to "File" -> "Properties" -> "Security" to set a password to restrict access or editing capabilities. Are there any free

**Not Displaying Cmd Window Windows 8 A 2218.htm**

alternatives to Adobe Acrobat for working with PDFs? Yes, there are many free alternatives for working with PDFs, such as: LibreOffice: Offers PDF editing features. PDFsam: Allows splitting, merging, and editing PDFs. Foxit Reader: Provides basic PDF viewing and editing capabilities. How do I compress a PDF file? You can use online tools like Smallpdf, ILovePDF, or desktop software like Adobe Acrobat to compress PDF files without significant quality loss. Compression reduces the file size, making it easier to share and download. Can I fill out forms in a PDF file? Yes, most PDF viewers/editors like Adobe Acrobat, Preview (on Mac), or various online tools allow you to fill out forms in PDF files by selecting text fields and entering information. Are there any restrictions when working with PDFs? Some PDFs might have restrictions set by their creator, such as password protection, editing restrictions, or print restrictions. Breaking these restrictions might

require specific software or tools, which may or may not be legal depending on the circumstances and local laws.

**Not Displaying Cmd Window Windows 8 A 2218.htm :**

crane carrier wiring diagram pdf wiring core - Mar 10 2023

web jun 10 2023 crane carrier wiring diagram pdf is an essential tool for any technician or operator who needs to understand the electrical layout of the crane this diagram provides a comprehensive overview of how the entire system works and helps operators ensure that all components are functioning correctly crane carrier cab wiring diagram schema digital - Jul 02 2022

web jun 24 2022 when it comes to keeping your crane carrier cab wiring diagram running safely and efficiently having the right diagrams

and components is crucial from power wires to lighter outlets all of the cabling you need can be found in a crane carrier cab wiring diagram crane carrier cab wiring diagram wiring system - Oct 05 2022

web apr 25 2023 crane carriers are complex machines that require a detailed custom wiring diagram that takes into account power requirements safety protocols and the specific construction of the cab with the right diagram in hand your crane carrier can operate safely and efficiently for years to come

crane carrier cab wiring diagram diagram circuit - Jan 08 2023

web dec 7 2022 the first step in using a crane carrier cab wiring diagram is to identify the various components this includes the power source the relay the electronic control unit ecu the ground wire and the individual wires for each component

**crane carrier wiring diagram diagram circuit** -

web oct 26 2022 wiring diagrams carrier hitachi sumitomo crawler crane scx800 900 1200 1500 2 electrical circuit diagram tt25u e 00 auto repair software epc manual work service p id software for plant design m4

**Not Displaying Cmd Window Windows 8 A 2218.htm**

Feb 26 2022

crane carrier wiring diagram wiring system - Feb 09 2023

web feb 5 2023 the diagrams also provide information on the type and size of wire that should be used to ensure proper operation of the crane carrier to get the most out of your crane carrier wiring diagrams start by familiarizing yourself with the various symbols and labeling conventions wiring diagrams carrier yumpu - Sep 04 2022

web jul 1 2015 legend factory power wiring field power wiring factory control wiring field control wiring conductor on circuit board component connection 1 4 inch quick connect terminals field splice junction auxr auxillary heat relay cap

capacitor dual run ch crankcase heater chs crankcase heater switch comp compressor ctd compressor time delay cont **crane carrier wiring diagrams wiring core** - Jun

13 2023

web jun 6 2023 crane carrier wiring diagrams are unique in that they represent all the electrical components of a crane in one single diagram this not only makes it easier to read and understand but it also allows technicians to make informed decisions about the wiring system of a crane

**crane carrier wiring diagram wiring core** - Aug 15 2023

web aug 8 2022 a crane carrier wiring diagram is a detailed visual representation of the electrical system of the vehicle it includes all the components needed for the crane carrier to function safely and effectively it also offers a clear illustration of how everything connects together in the system

crane carrier cab wiring diagram wiring core - Jan 28 2022

web sep 30 2022 reduce liability and increase productivity with truck cranes for construction pros tor custom on off highway carrier vehicles rpm tech remote control electrical diagram untitled rfid turck your global automation partner auto crane 9 pin pendant plug titan equipment terex hc 120 ton lattice boom crawler hoists material handlers 25563

crane electrical wiring diagram pdf switch relay scribd - Dec 07 2022

web mar 13 2013 crane electrical wiring diagram read online for free crane electrical darwing

crane carrier wiring diagram wiring scan - Apr 30 2022

web nov 2 2022 crane carrier wiring diagrams are essential for any truck owner looking to repair or upgrade their vehicle s electrical system the diagrams provide detailed

information about the system including the locations of various components and crane carrier wiring diagrams pdf wiring core - Jun 01 2022

**Not Displaying Cmd Window Windows 8 A 2218.htm**

web jun 7 2023 by investing in crane carrier wiring diagrams pdf you can rest assured that your crane will be running safely and efficiently for years to come these diagrams provide you with a complete picture of the wiring of your crane allowing you to identify any potential problems easily

**truck crane carrier company ccc dr 2016** - Nov 06 2022

web wiring diagram detailed diagram of the system containing added information on configuration components locations and notes which make the diagnostics tasks easier vehicle technical data technical information of vehicles including all the engine technical data tightening torques capacities graphics and other checking values

**crane carrier company manual wiring secure** - Aug 03 2022

web mar 28 2023 this article will cover the basics of wiring diagrams and how they can be used to troubleshoot and repair crane carrier company equipment what is a wiring diagram a wiring diagram is a simplified schematic of an electrical circuit it is a diagram of the electrical connections and components found in an electrical system

**crane carrier wiring diagrams wiring diagram and schematic** - May 12 2023

web crane carrier wiring diagrams are essential for any crane operator they provide a detailed overview of the electrical system from the main switch to individual components they allow an operator to troubleshoot any problems that may arise and ensure that the crane is working correctly and safely crane carrier wiring diagram schema digital - Apr web aug 6 2022 crane carrier wiring diagrams have been essential when it comes to servicing crane carriers and other heavy equipment the diagrams provide a clear visual guide to the source of malfunctions saving time cost and effort

crane carrier cab wiring diagram wiring draw - Jul 14 2023

web sep 30 2022 crane carrier cab wiring diagrams provide an easy way to visualize the wiring system and identify any possible issues a crane carrier cab wiring diagram will show you the main components of the system such as the control panels connectors fuses relays and other various parts

**crane carrier cab wiring diagram wiring flow line** - Dec 27 2021

web dec 3 2022 crane carrier cab wiring diagram december 3 2022 by jenny fresh figure 1 2 crane schematic wiring diagram auto 9 pin pendant plug titan truck equipment overhead

terminology konecranes case 2510 cruz carrier mounted service manual s 406182m1 pdf heys 2011 cab over commercial trucks waste water garbage online

**Not Displaying Cmd Window Windows 8 A 2218.htm**

**crane carrier company manual diagram circuit** - Mar 30 2022

web nov 23 2022 with detailed information on engines transmissions and powertrains hydraulic systems and electrical wiring schematics crane carrier company has created an easy to understand comprehensive manual for its customers

**advanced cost and management accounting mcom semester i** - May 10 2023 web mandatory 1 advanced cost and management accounting mcom semester i as per nep 2020 syllabus module i 2 credits unit 1 marginal costing absorption costing and management decisions manan prakashan m com 1 copy cyberlab sutd

11 2023

web 1 manan prakashan m com 1 hansard s parliamentary debates feb 28 2021 international business for m com entrance examination dec 21 2022 index of foreign commercial and economic periodicals currently received in departmental and other institutional libraries located at washington d c mar 20 2020 parliamentary

1 manan prakashan ainapure management accounting - Mar 08 2023 web introduction 1 manan prakashan ainapure management accounting analysis interpretation meaning steaven sir makes it easy 2 01k subscribers subscribe 1 4k views 1 year ago **download mcom part 1 manan prakashan research** - Jan 06 2023

web found 100 pdf ebooks course objectives 1 to introduce the subject of strategic management to the students and make them understand its process and levels view pdf email mananprakashan gmail com website

mananprakashan com part i semester ii â research methodology for business michael vaz 5 pages view pdf strategic management by michael vaz m com part 1 - Jun 30 2022

web paperback returns policy secure transaction author michael vaz publisher manan prakashan isbn no 978 93 86187 15 4 language english publication date 4 july 2017 see all details product details asin b073q5xj4t language english manan prakashan m com 1 download only - Sep 14 2023

web 1 manan prakashan m com 1 objective commerce for ca icwa cs mba m com etc sep 04 2022 human resoure management managing people at work jun 20 2021 managerial economics feb 26 2022 for courses in managerial economics this textbook now in its third edition is specifically designed for the **mananprakashan** - Dec 05 2022 web founded in 1991 by mr nitin a shah with the

publication of couple of titles for graduate level courses of mumbai university grown to publish over 250 titles over the last 30 years with a combined sale of over two and half a million copies today

**Not Displaying Cmd Window Windows 8 A 2218.htm**

**manan prakashan m com 1 copy dotnbm** - Mar 28 2022

web manan prakashan m com 1 1 manan prakashan m com 1 business ethics principles of marketing math on trial geography of settlements decision making under uncertainty advanced cost accounting security analysis and portfolio management entrepreneurship management text and cases cost management accounting **books of manan prakashan xi xii bcom baf pdf scribd** - Nov 04 2022 web 180 books of manan prakashan xi xii bcom

baf free download as text file txt pdf file pdf or read online for free k

download manan prakashan books fybcom semester 1 pdf - Apr 28 2022

web manan prakashan m com 1 pdf book manan prakashan com 4 4 f y b com financial markets sem i amp ii strategic accountancy financial management view pdf foundation course i semester i unit 1 overview of indian societyâ understand the multi cultural diversity of indian society through its **download mcom part 1 manan prakashan business ethics pdf** - May 30 2022 web home mcom part 1 manan prakashan business ethics download mcom part 1 manan prakashan business ethics pdf found 100 pdf ebooks 1 introduction to business ethics â business ethics â concept characteristics r c sekhar ethical choices in business sage publications view pdf **manan prakashan m com 1 2022 dotnbm** - Aug 01 2022

web 4 manan prakashan m com 1 2023 06 23 part 4 practice demonstrates the practical aspects of audits of speci $\Box$ c entities such as

private limited companies charitable trusts hospitals and so on this book is primarily intended for the students of chartered accountancy appearing for the ca pcc examination cost accounting company **strategic management mcom semester i mananprakashan** - Oct 15 2023 web unit 1 introduction to strategic management a concept and process of strategic management benefits and risks of strategic management vision and mission b functional strategies human resource strategy marketing strategy financial strategy levels of strategies corporate business and operational level strategy manan prakashan m com 1 pdf cyberlab sutd edu sg - Feb 07 2023

web 1 manan prakashan m com 1 strategic management feb 03 2020 in the context of the above backdrop it is heartening to note that the subject strategic magement was included by pune university in its m com curriculum the book

has been completely updated and revised keeping the new syllabus introduced from june 2019 for m com

**Not Displaying Cmd Window Windows 8 A 2218.htm**

**manan prakashan schoolchamp** - Sep 02 2022 web rs 295 advanced trends in accounting m com part 1 sem 1 as per nep 2020 manan prakashan is base on la course objective to highlight the role of advertising for the success of brands and its importance w advertising 2 sybcom sem 4 manan prakashan advertising 2 sybcom sem 4 manan prakashan book is base on latest updated

download mcom part 1 manan prakashan pdf - Aug 13 2023

web mcom part 1 manan prakashan download mcom part 1 manan prakashan pdf found 100 pdf ebooks section i module â i introduction to strategic management 1 define strategy strategic management process 2 levels of strategies corporate  $\hat{A}$  150 pages view pdf manan prakashan m com 1 ए ब सवद copy -

## Feb 24 2022

web right here we have countless ebook manan prakashan m com 1 and collections to check out we additionally offer variant types and after that type of the books to browse the welcome book fiction history novel

**mcom 1st year mananprakashan** - Jul 12 2023 web g1 2 siddhi enclave nandapatkar road vile parle east mumbai 400 057 tel 022 26170908 26182124

**manan prakashan books mcom part 1 pdf bustudy mate** - Jun 11 2023 web manan prakashan books mcom part 1 pdf notification bangalore university m com 1st 2nd year study material notes in pdf 2019 bustudymate jan 8 2019 0 download m com books notes for all semesters in pdf 1st 2nd year m com full form is masters of commerce **download mcom part 1 manan prakashan cost and** - Oct 03 2022 web section a cost management accounting 50

1 cost and management accounting introduction 2 decision making tools view pdf m com i semester i 1 strategic management 2 economics for business decisions 3 cost management accounting services marketing 4 business ethics and view pdf manan prakashan 1 **wabi sabi welcome learning to embrace the imperfe copy** - Nov 17 2021

**ebook wabi sabi welcome learning to embrace the imperfect** - Oct 29 2022 web wabi sabi learning the ancient japanese art of imperfection with thoughtfulness and peacefulness conceptual art and minimalism in times of terror wage beauty **wabi sabi welcome learning to embrace the imperfect and** - Jul 06 2023 web wabi sabi welcome learning to embrace the imperfect and entertain with thoughtfulness and ease pointer julie adams amazon co uk books **wabi sabi welcome learning to embrace the**

**imperfect and** - Nov 29 2022 web aug 17 2022 close try adfree self publishing discover **wabi sabi welcome learning to embrace the imperfe jenn** - Feb 18 2022 web may 7 2023 computer wabi sabi welcome learning to embrace the imperfe is friendly in our digital library an online access to it is set as public so you can download it **wabi sabi welcome learning to embrace the imperfe** - Sep 27 2022 web wabi sabi welcome learning to embrace the imperfe embracing technology sep 19 2020 your all in one guide to the digital world key features includes basic **wabi sabi welcome learning to embrace the imperfe** - Apr 03 2023 web wabi sabi welcome learning to embrace the imperfe wabi sabi welcome jan 03 2023 an antidote to the veneer of perfectionism so often presented by books of its kind

**Not Displaying Cmd Window Windows 8 A 2218.htm**

**wabi sabi welcome learning to embrace the imperfe** - Dec 19 2021 web wabi sabi welcome the wabi sabi house down to earth a wonderful stroke of luck wabi sabi further thoughts axel vervoordt wabi inspirations the art of simple living **wabi sabi welcome learning to embrace the imperfe copy** - Apr 22 2022 web aug 16 2023 wabi sabi welcome learning to embrace the imperfe 2 11 downloaded from uniport edu ng on august 16 2023 by guest josephine ryan explores the elements **wabi sabi welcome learning to embrace the imperfe pdf** - Mar 22 2022 web insight of this wabi sabi welcome learning to embrace the imperfe can be taken as competently as picked to act a house in maine maura mcevoy 2021 06 03 explore the **wabi sabi welcome learning to embrace the imperfect** - Sep 08 2023 web wabi sabi welcome learning to embrace the

imperfect and entertain with thoughtfulness and ease artisan books now available **wabi sabi welcome learning to embrace the imperfe book** - Mar 02 2023 web wabi sabi welcome applies the basic principles of the wabi sabi aesthetic to modern entertaining it s about being attentive to your guests listen without being distracted wabi sabi welcome learning to embrace the imperfect and - May 04 2023 web enjoy reading awkwardly awesome apr 05 2022 embark on an awkwardly awesome and imperfect journey with your guide jason freeman as he endeavors to **wabi sabi welcome learning to embrace the imperfect** - Oct 09 2023 web jun 13 2017 wabi sabi welcome learning to embrace the imperfect and entertain with thoughtfulness and ease julie pointer adams 3 90 487 ratings71 reviews wabi sabi **wabi sabi welcome** - Aug 07 2023

web the book is organised into chapters of five locations japan denmark california france and italy places where the approach to home décor and entertaining best reflects wabi wabi sabi welcome learning to embrace the imperfe pdf - May 24 2022 web wabi sabi welcome learning to embrace the imperfe is genial in our digital library an online access to it is set as public so you can download it instantly our digital library wabi sabi welcome learning to embrace the imperfect and - Dec 31 2022 web compre wabi sabi welcome learning to embrace the imperfect and entertain with thoughtfulness and ease english edition de pointer adams julie na amazon com br wabi sabi welcome learning to embrace the imperfect - Jun 05 2023 web jun 13 2017 in this book readers will find unexpected thoughtful ideas and recipes from around the world tips for creating an intimate

**Not Displaying Cmd Window Windows 8 A 2218.htm**

welcoming environment guidelines for **pdf wabi sabi welcome learning to embrace the imperfe** - Aug 27 2022 web the rich history of wabi sabi from its zen buddhist roots to the present day this beautifully illustrated book also o $\Box$ ers tips on clearing clutter and blocking noise integrating **wabi sabi welcome learning to embrace the imperfe pdf** - Jul 26 2022 web wabi sabi welcome learning to embrace the imperfe the thing about luck wabi sabi leila in  $s$ a $\Box$  ron in the mood for colour the new design rules pure style why wabi sabi welcome learning to embrace the

imperfe pdf - Jan 20 2022

web wabi sabi welcome in the mood for colour the face the wabi sabi house wabi sabi the thing about luck pure style recipes for every day wabi sabi welcome learning wabi sabi welcome learning to embrace the imperfe - Jun 24 2022 web sep 2 2023 wabi sabi welcome learning to embrace the imperfe 1 1 downloaded from uniport edu ng on september 2 2023 by guest wabi sabi welcome learning to wabi sabi welcome learning to embrace the imperfect and - Feb 01 2023 web wabi sabi welcome applies the basic principles of the wabi sabi aesthetic to modern entertaining it s about being attentive to your

guests listen without being distracted

Best Sellers - Books ::

[operation and maintenance manual for water](http://www.forumswindows8.com/papersCollection/virtual-library/?k=operation-and-maintenance-manual-for-water-treatment-plant.pdf) [treatment plant](http://www.forumswindows8.com/papersCollection/virtual-library/?k=operation-and-maintenance-manual-for-water-treatment-plant.pdf) [optimal estimation solution manual](http://www.forumswindows8.com/papersCollection/virtual-library/?k=optimal_estimation_solution_manual.pdf) [odyssey rieu translation](http://www.forumswindows8.com/papersCollection/virtual-library/?k=Odyssey_Rieu_Translation.pdf) [oracle hyperion planning student guide](http://www.forumswindows8.com/papersCollection/virtual-library/?k=oracle-hyperion-planning-student-guide.pdf) [odysseyware geography answers](http://www.forumswindows8.com/papersCollection/virtual-library/?k=Odysseyware_Geography_Answers.pdf) [one night with a quarterback epub](http://www.forumswindows8.com/papersCollection/virtual-library/?k=one-night-with-a-quarterback-epub.pdf) [only fools and horses spin off](http://www.forumswindows8.com/papersCollection/virtual-library/?k=Only_Fools_And_Horses_Spin_Off.pdf) [orange and poppy seed cake donna hay](http://www.forumswindows8.com/papersCollection/virtual-library/?k=orange-and-poppy-seed-cake-donna-hay.pdf) [organization change a comprehensive reader \(j](http://www.forumswindows8.com/papersCollection/virtual-library/?k=Organization-Change-A-Comprehensive-Reader-J-B-Warren-Bennis-S.pdf) [b warren bennis s](http://www.forumswindows8.com/papersCollection/virtual-library/?k=Organization-Change-A-Comprehensive-Reader-J-B-Warren-Bennis-S.pdf) [open to desire epstein mark](http://www.forumswindows8.com/papersCollection/virtual-library/?k=Open-To-Desire-Epstein-Mark.pdf)